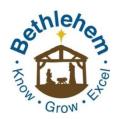

# **Bethlehem Lutheran Church**

**Truth • Relevance • Inspiration** 

## **Bethlehem Family Childcare**

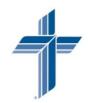

## **Podcast Instructions**

www.BethlehemLutheranChurchParma.com

## **Bethlehem Sermons**

Easily listen on your Smart Phone, Tablet, or Computer!

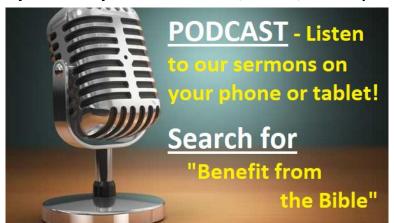

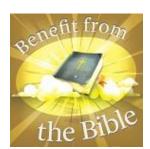

#### Smart Phone and Tablet Instructions:

#### **Android Users:**

- 1. Go to your App Store.
- 2. Search for the app called "Google Podcasts"

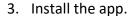

- 4. In the app, search for "Benefit from the Bible"
- 5. Start downloading and listening to past sermons.

### <u>Apple Users</u> (I-Phone, I-Pad):

- 1. Go to your App Store.
- 2. Search for the app called "Overcast"
- 3. Install the app."
- 4. In the app, search for "Benefit from the Bible"
- 5. Start downloading and listening to past sermons.

### **Computer Instructions:**

- 1. Click on this link: <a href="https://apple.co/34e03jk">https://apple.co/34e03jk</a>
- 2. Save the link for future use.
- 3. Start listening and benefitting.

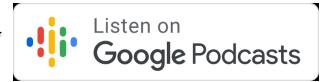

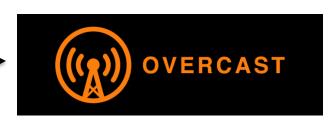